## **דף עבודה )מעבדה יבשה(: שפת תכנות**

לפניכם סדרת הוראות בשפת DL יחד עם הפלט שלהן.

```
DL.write [ 2014 ] 
2014
DL.write [ # laboratory # ]
laboratory
DL.write [ # the rules of # ! # DL are # ! # easy # ]the rules of DL are easy
DL.write [ 5*10 ! # shalom # ]
50 shalom
DL.write [ % x = 13\% ! # x = # ! x ]x = 13DL.write \left[ \frac{9}{6} x = 13\% : \frac{1}{4} x = 54 \frac{1}{4} \right]x = 54DL.write [ % x = 9\% ! x ! % x = x+1\% ! x*2 ]9 20
DL.write [ # x = # ! x ]x = what?DL.write [ y ]
what?
DL.write [ # x = 9 # ! x ! # print end # ]
x = 9 what?
```
חלק א:

עברו על ההוראות ונסו להבין איך בנויה השפה DL ומה מבצעת כל הוראה.

המשיכו לחלק ב בעמוד הבא

חלק ב: השלימו:

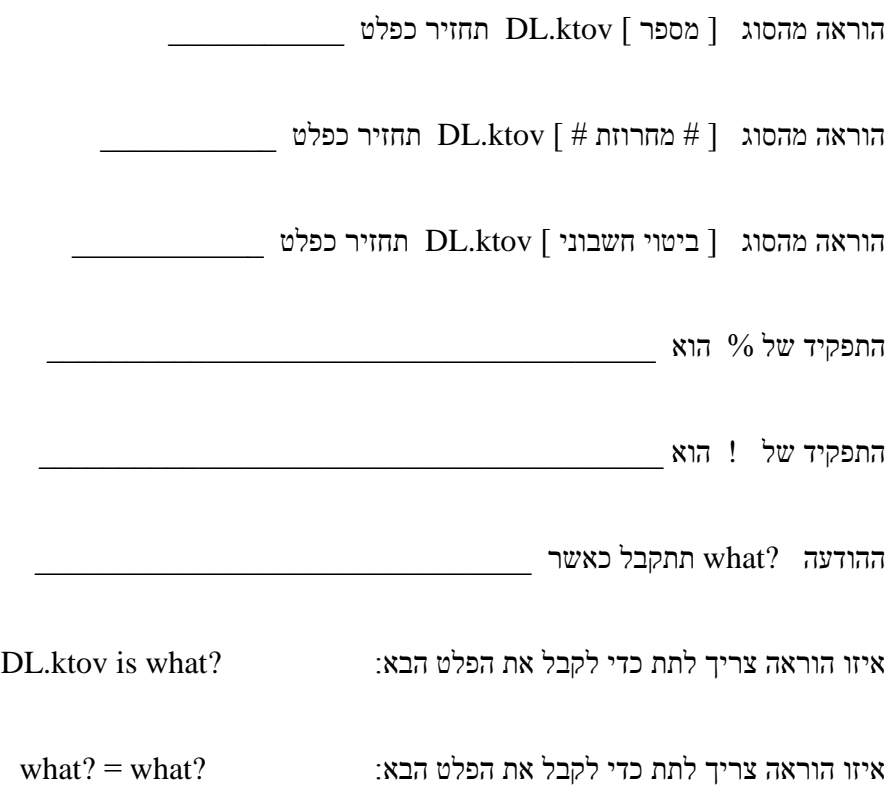

המשימה הוכנה בהשראת הספר Lisper Little

Friedman, D. P. (1974). *The Little LISPer*. Science Research Associates, Inc.